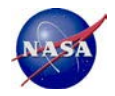

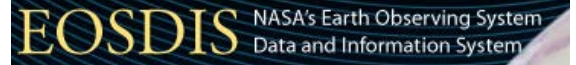

# FlowViewer

# Maintaining NASA's Earth Science Traffic Situational Awareness

Graphic credit: Arizona/New Mexico Fire Imagery, USDA Forest Service; Remote Sensing Application Center; Image acquired from Aqua MODIS; NASA GSFC; June 7, 2011

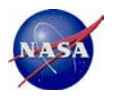

FlowViewer provides a convenient web-based user interface to Mark Fullmer's flow-tools suite, and now with v4.0, CMU NetSA group's SiLK. The inclusion of the underlying SiLK tool set enables FlowViewer users to continue to use the tool with the newer IPFIX netflow data protocol.

FlowViewer has been developed for NASA's Earth Sciences Data and Information System (ESDIS) networks, and credit goes to NASA for their usual outstanding support of innovation.

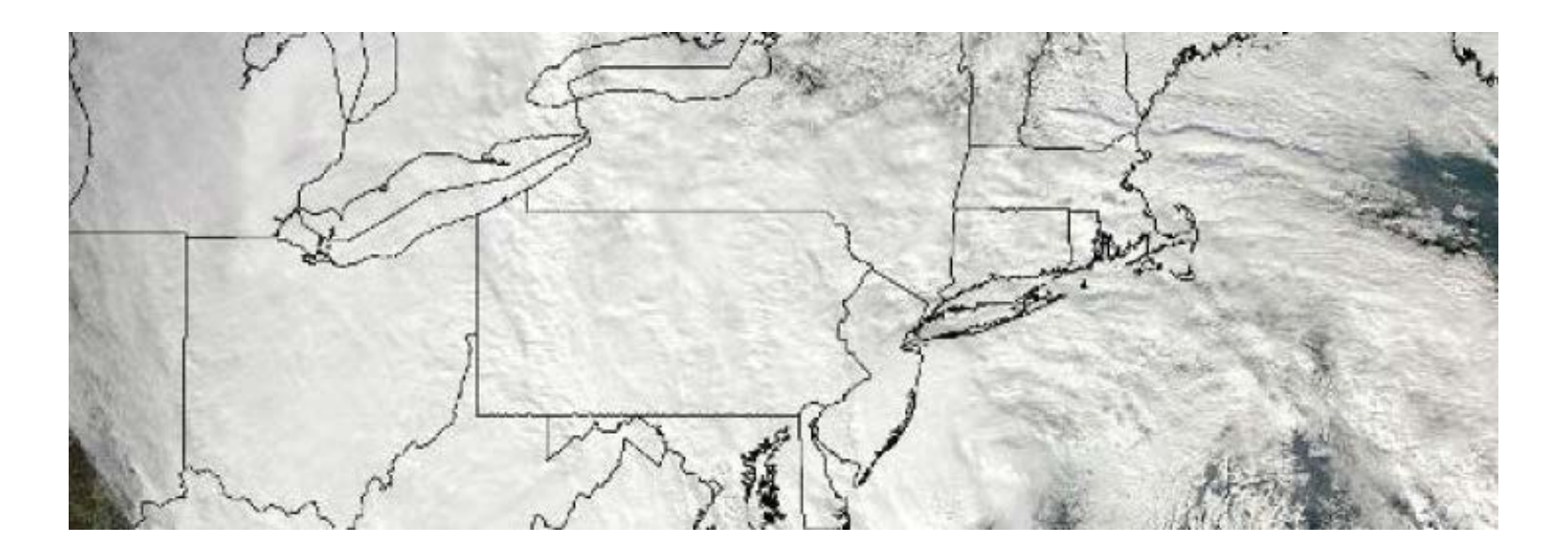

Graphic credit; Hurricane Sandy, October 29, 2012 Captured by Aqua MODIS; EOSDIS Website; NASA official: Kevin Murphy

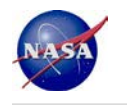

- Complete open-source netflow collector analyzer
- Web-based UI provides dynamic front-end to open source collectors
- Dashboard provides user keep network traffic 'situational awareness'
- Ability to analyze IPFIX netflow (e.g., v9) data captured by SiLK
- Ability to continue to support netflow v5 installations via flow-tools
- Users can graph filtered traffic sets across a specified time period
- Background software tracks filtered traffic over long-term (ala MRTG)
- Ability to save filters and reports for later use and review
- Users can be alerted by email to abnormal data traffic situations

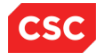

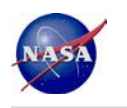

The Earth Observing System Data and Information System (EOSDIS) is a core capability in NASA's Earth Science Data Systems Program. It provides end-to-end capabilities for managing NASA's Earth science data from various sources – satellites, aircraft, field measurements, and various other programs. The EOSDIS serves a broad international community of Earth Science and meteorological scientists and users. Several TBytes of satellite and science data traverse its network every day.

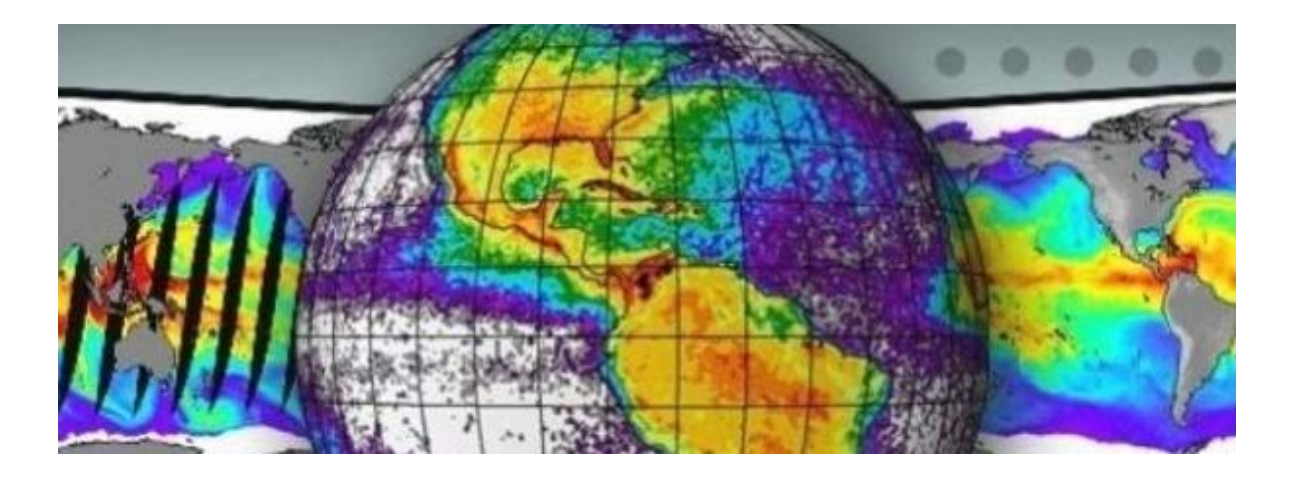

- In 2003 NASA and CSC worked to capture netflow data to help monitor traffic
- Initial capture/analysis system was based on *'cflowd'*
- FlowViewer was developed to aid traffic analysis (away from the command line)
- Today, NASA monitors over 200 Earth Science flows of interest (FlowTrackings)

Graphic credit; OPeNDAP is a data transport architecture and protocol widely used by Earth scientists to access remotely distributed data; EOSDIS Website; NASA official: Kevin Murphy

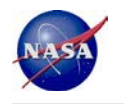

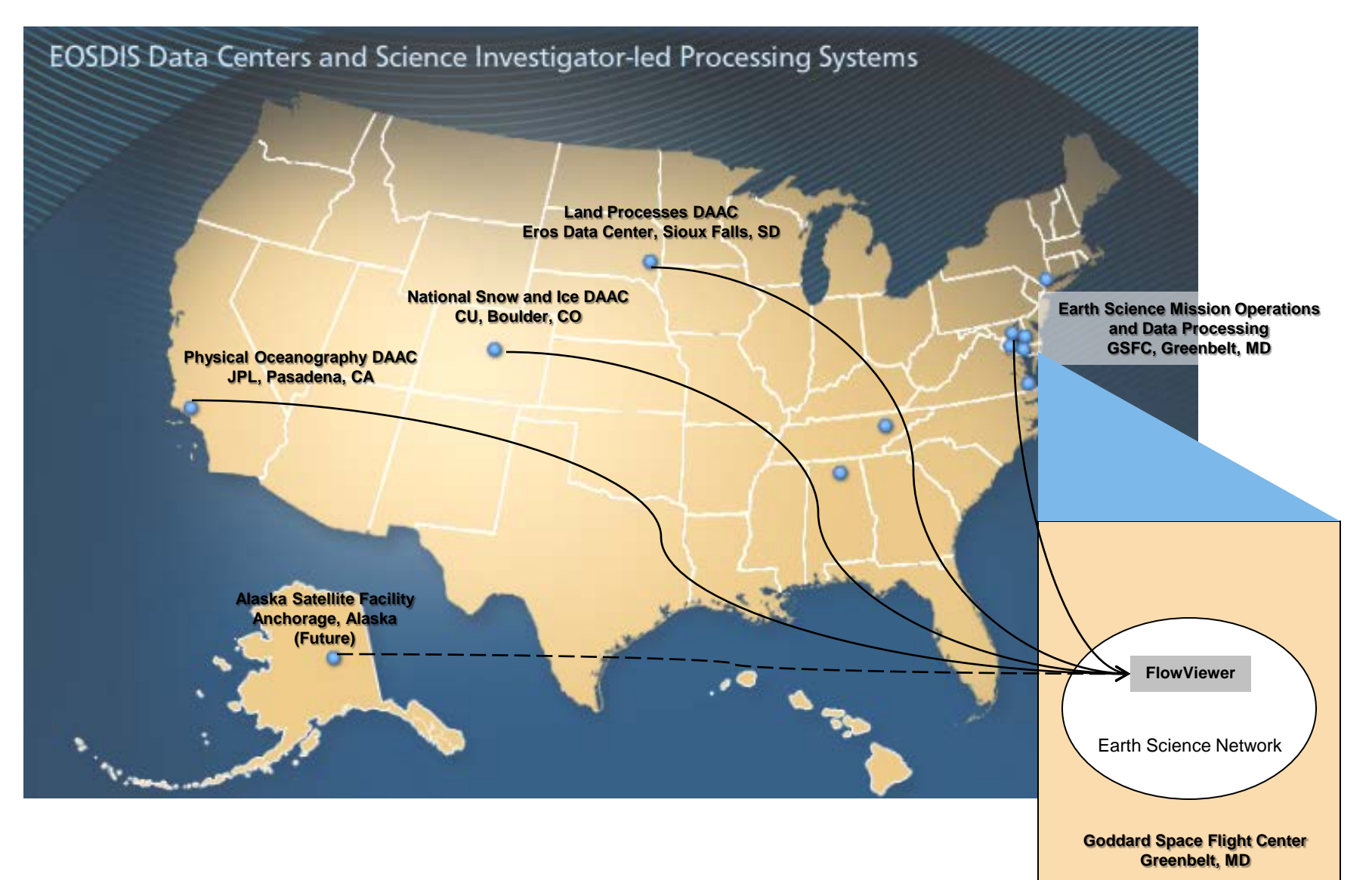

Graphic credit; [http://earthdata.nasa.gov/data/data-centers N](http://earthdata.nasa.gov/data/data-centers)ASA official: Kevin Murphy

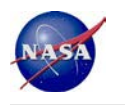

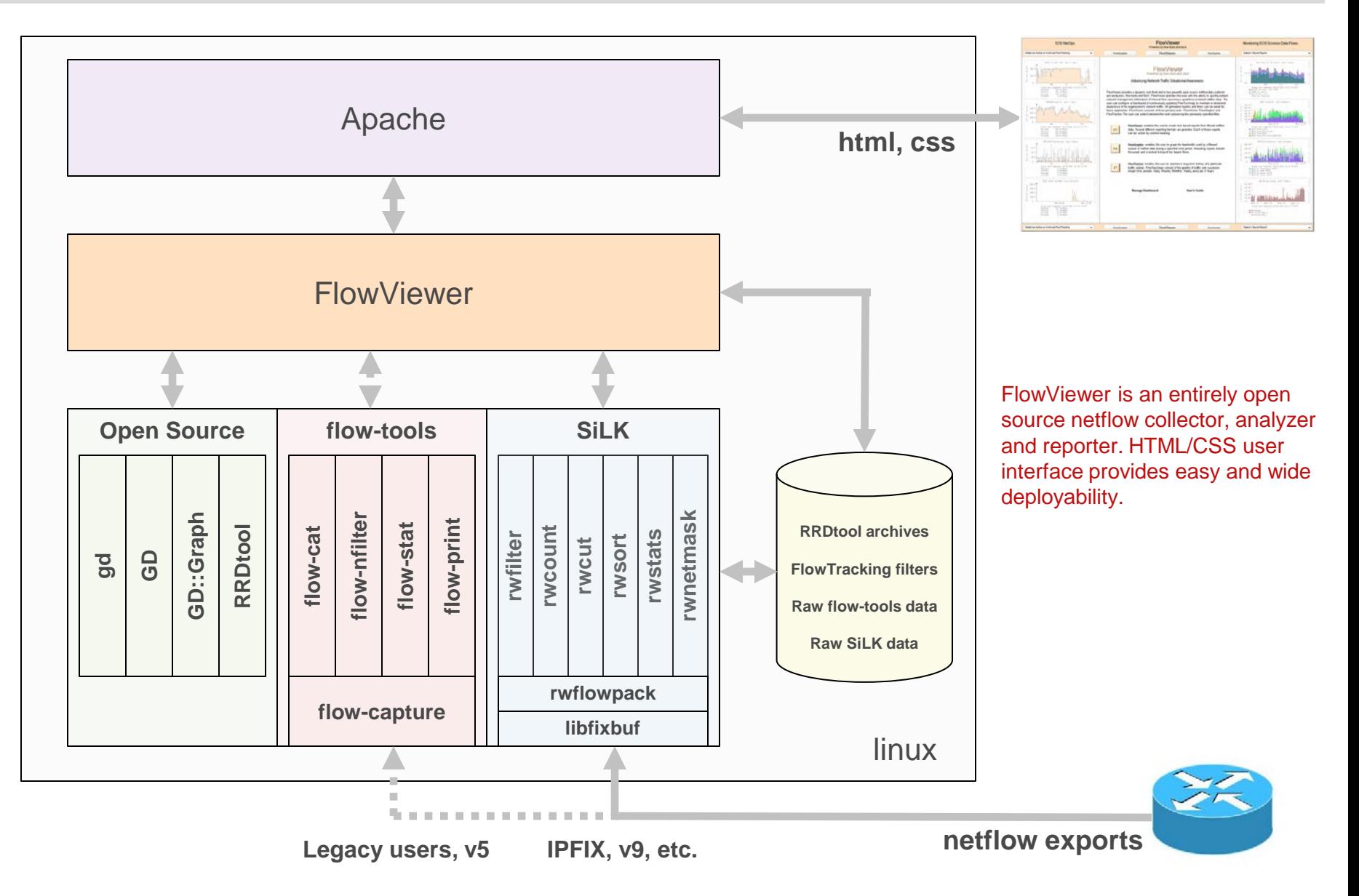

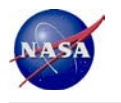

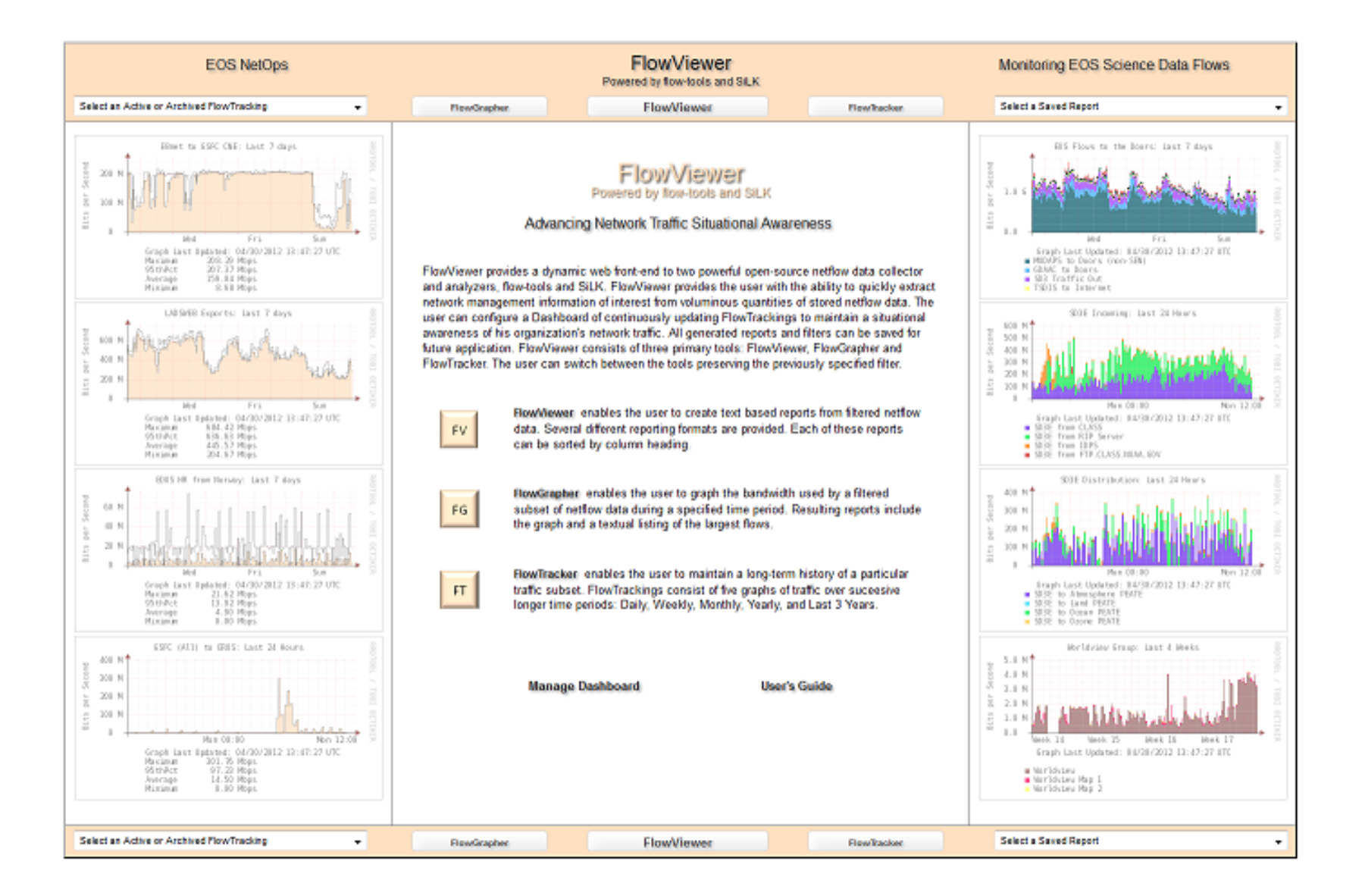

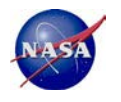

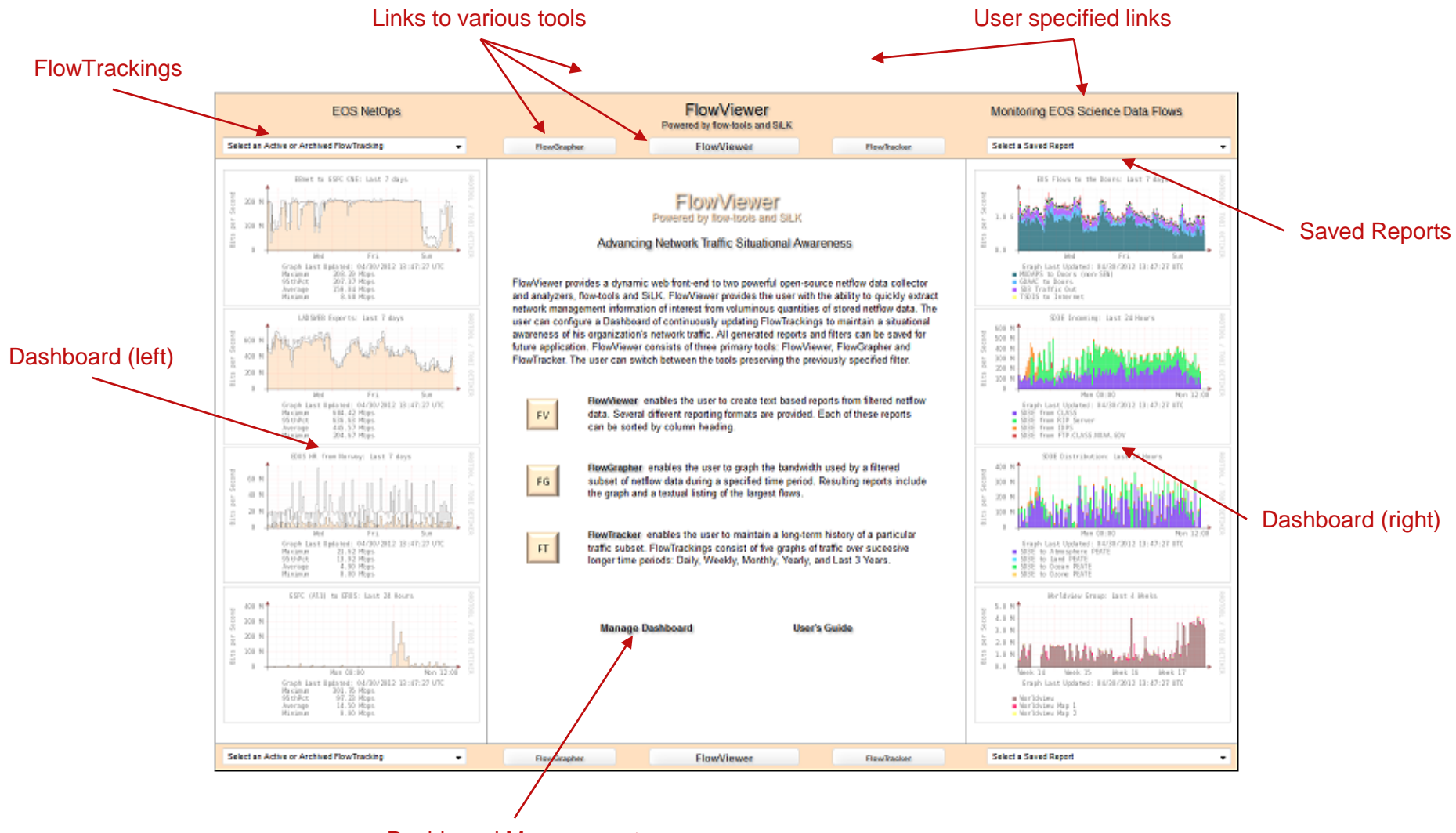

Dashboard Management

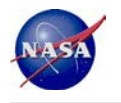

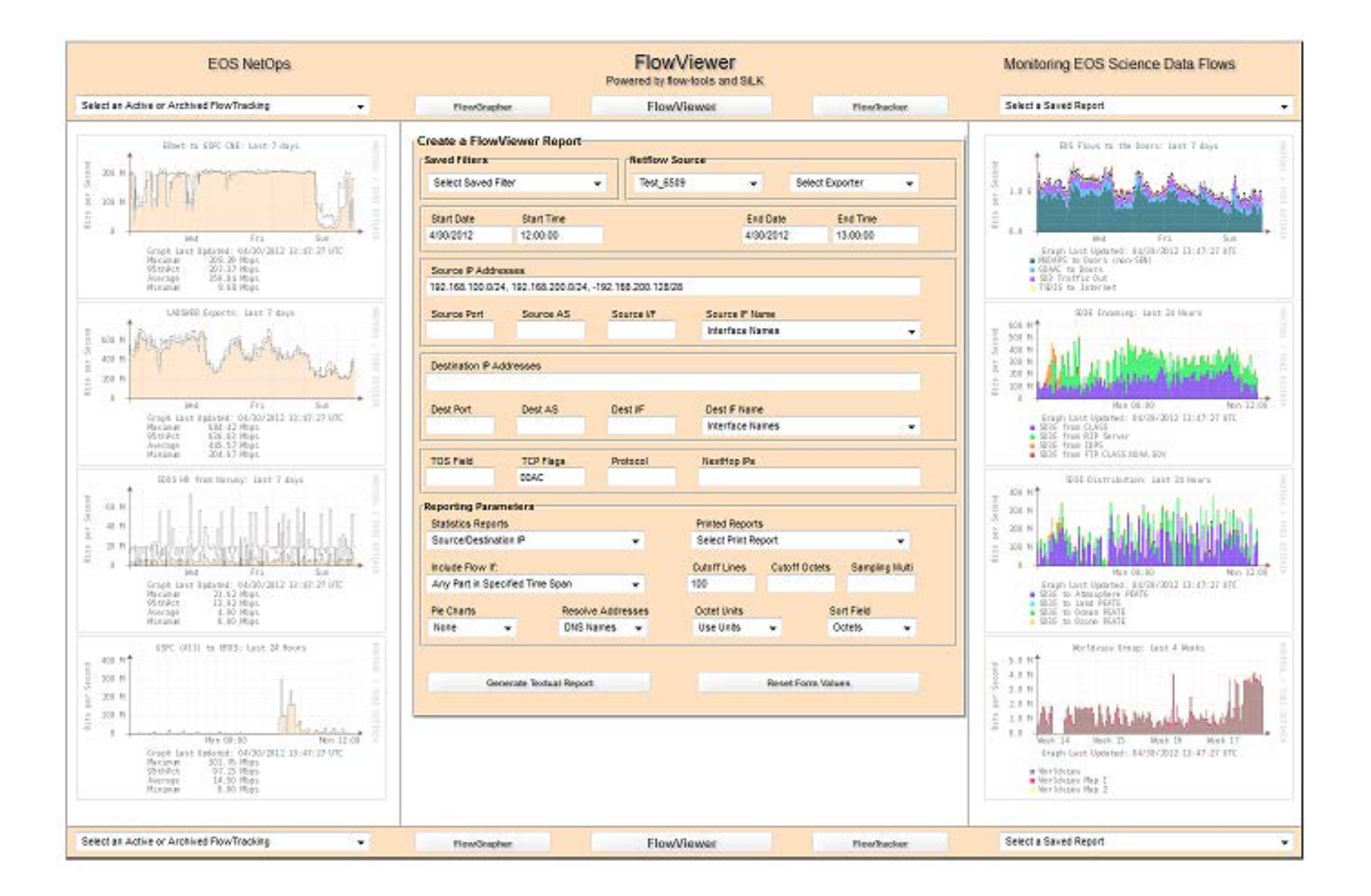

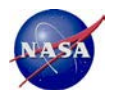

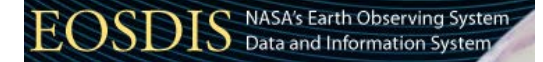

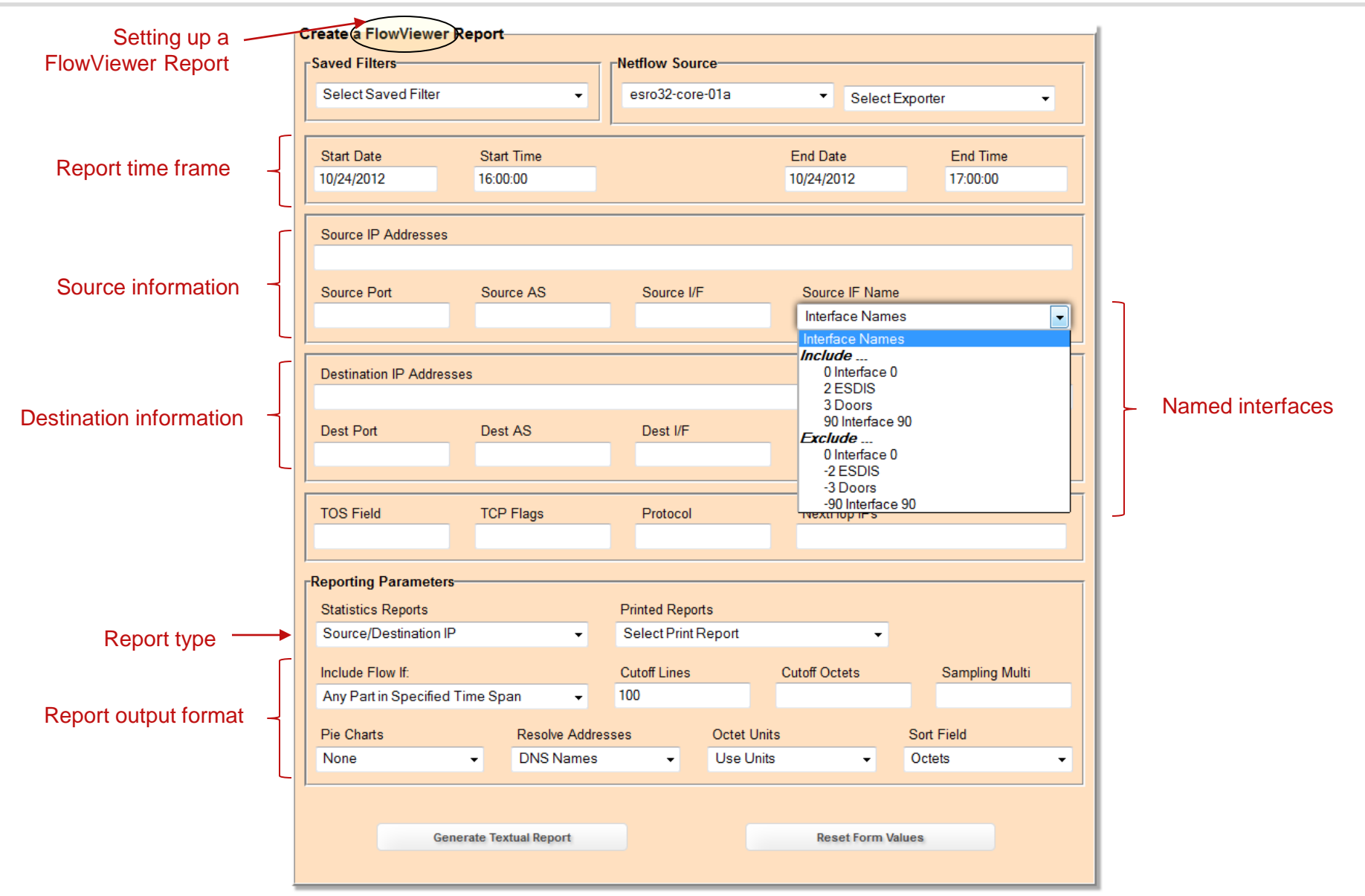

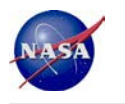

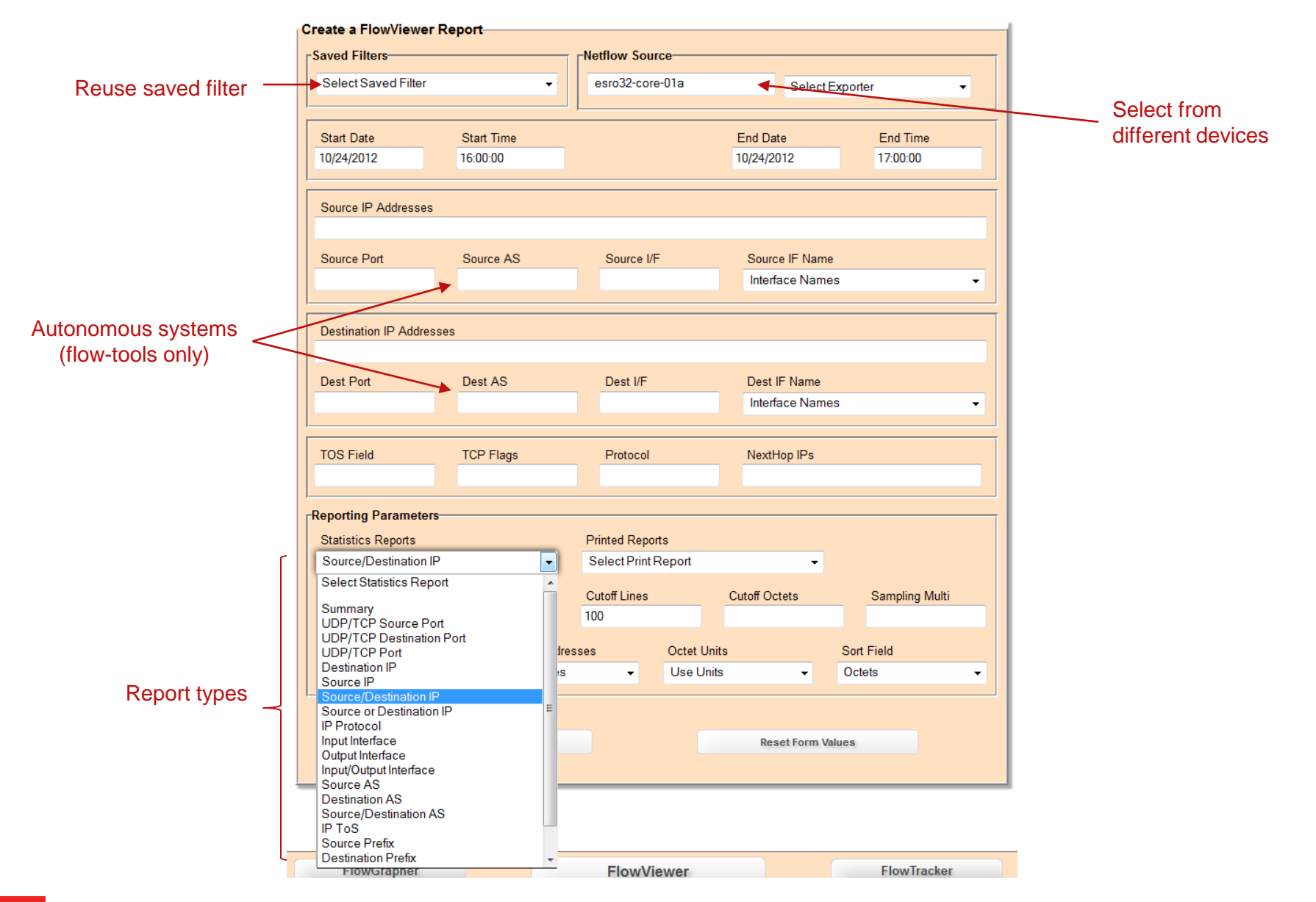

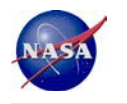

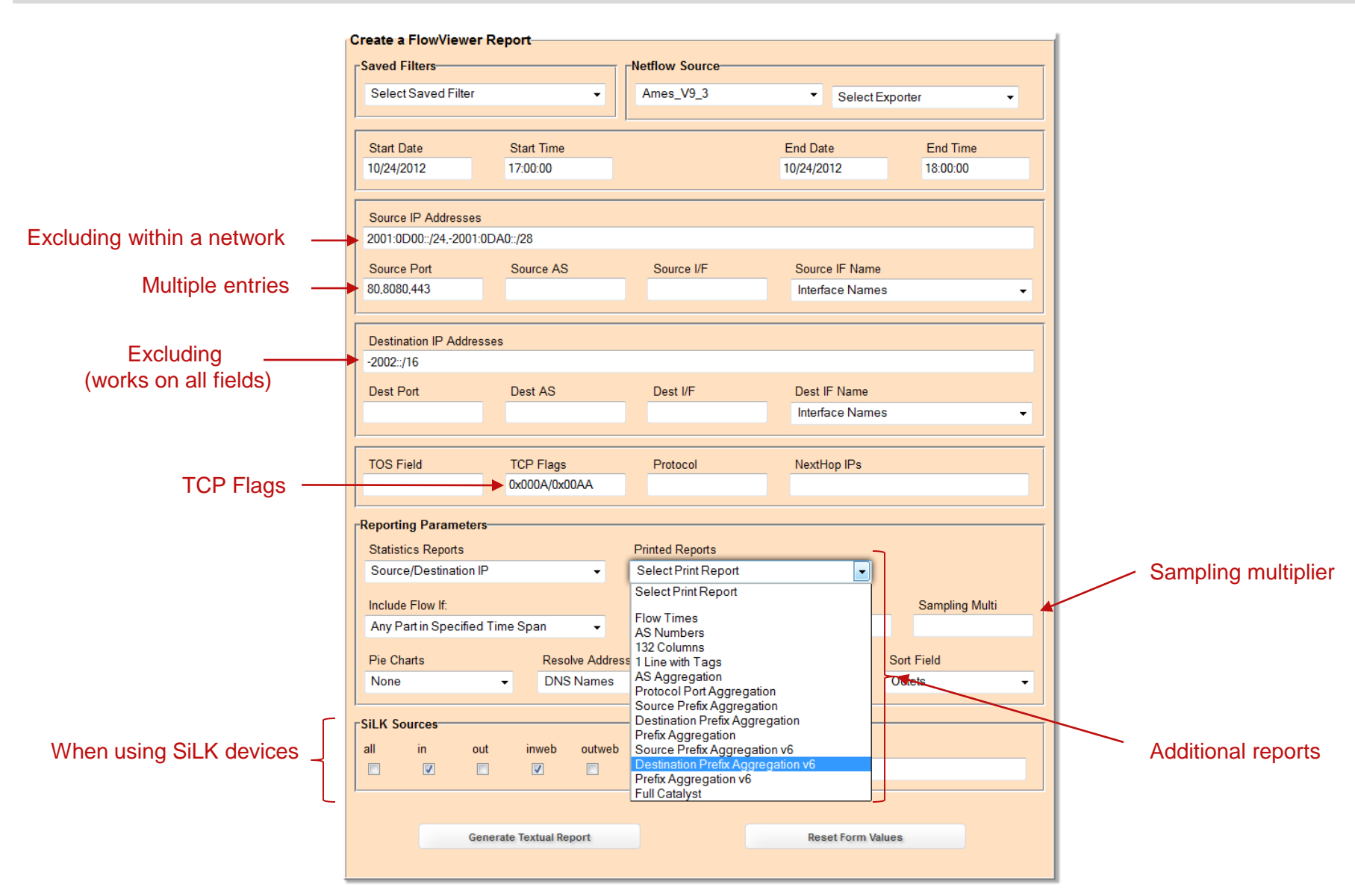

![](_page_12_Picture_0.jpeg)

![](_page_12_Figure_3.jpeg)

![](_page_13_Picture_0.jpeg)

### FlowGrapher Input Screen

![](_page_13_Figure_2.jpeg)

![](_page_13_Figure_3.jpeg)

![](_page_14_Picture_0.jpeg)

![](_page_14_Figure_3.jpeg)

![](_page_15_Picture_0.jpeg)

### FlowTracker Input Screen

**IS** NASA's Earth Observing System

![](_page_15_Figure_3.jpeg)

![](_page_16_Picture_0.jpeg)

![](_page_16_Figure_3.jpeg)

![](_page_16_Figure_4.jpeg)

#### Select an existing Tracking to be a component of this Group:

![](_page_16_Figure_6.jpeg)

![](_page_17_Picture_0.jpeg)

![](_page_17_Figure_3.jpeg)

![](_page_18_Picture_0.jpeg)

![](_page_18_Figure_3.jpeg)

![](_page_19_Picture_0.jpeg)

![](_page_19_Figure_3.jpeg)

#### This is an example where you might want to save a FlowTracking

![](_page_20_Picture_0.jpeg)

![](_page_20_Figure_3.jpeg)

![](_page_21_Picture_0.jpeg)

![](_page_21_Figure_3.jpeg)

'Remove', and 'Restore' FlowTrackings

![](_page_22_Picture_0.jpeg)

![](_page_22_Figure_3.jpeg)

![](_page_23_Picture_0.jpeg)

![](_page_23_Figure_3.jpeg)

![](_page_24_Picture_0.jpeg)

![](_page_24_Figure_3.jpeg)

Each Dashboard graph links back to the original FlowTracking

![](_page_25_Picture_0.jpeg)

Upon FlowViewer installation, the FlowTracker\_Collector and FlowTracker\_Grapher scripts are placed in the Linux background. They will "wake up" every five minutes and collect a 5-minute value for each active FlowTracking. The FlowTracking and Dashboard graphs are updated with the latest data point.

![](_page_25_Figure_4.jpeg)

![](_page_26_Picture_0.jpeg)

- FlowViewer distribution includes "analyze\_netflow\_packets" utility
- FlowViewer has supported flow-tools for over five years; but is new to SiLK
- Integration with SiLK may not be optimized as a result
- Would welcome SiLK related improvement suggestions
- At the same time  $\ldots$  some 'requests' of SiLK  $\odot$ . Please include:
	- IPFIX Information Element (IE) [5]: ipClassOfService
	- IPFIX Information Element (IE) [16]: bgpSourceAsNumber
	- IPFIX Information Element (IE) [17]: bgpDestinationAsNumber
	- IPFIX Information Element (IE) [70]: mplsLabelStackSection
	- IPFIX Information Element (IE) [71]: mplsLabelStackSection2
	- IPFIX Information Element (IE) [72]: mplsLabelStackSection3

![](_page_26_Picture_15.jpeg)

![](_page_27_Picture_0.jpeg)

## Thank You

Joe Loiacono Network Engineer, CSC [jloiacon@csc.com](mailto:jloiacon@csc.com)

<http://earthdata.nasa.gov/esdis>

NASA Official: Kevin Kranacs Manager, ESDIS Networks

FlowViewer is available from: <https://sourceforge.net/projects/flowviewer>

![](_page_27_Picture_8.jpeg)